## **Obsah**

## *Část I* Základy Windows a MFC 1999 De Martin March 1999 De Martin 1999 De March 1999 De March 1999 De March 1999 De Ma

# *Kapitola 1*

Programavalelne režiny mapa ani

ingland mitel Inòvogom mitell

## Zdraví vás MFC 3 3 augustus 1999 internacional portos (notes 13 3 Programovací model systému Windows 44 Zprávy, zprávy a ještě více zpráv 4 Programování ve Windows ve stylu SDK 6 Maďarský zápis a datové typy systému Windows 9 Programování typu SDK výhledově 10 Seznámení s MFC 11 Výhody používání  $C++s$  knihovnou MFC 11 Filozofie návrhu knihovny MFC 12 Architektura dokument/pohled 13 Flierarchie tříd knihovny MFC 13 Funkce AFX **14** Vaše první aplikace vytvořená MFC **1900 hostica utilegie incentral incentral** 15 Objekt aplikace 17 Funkce *Initlnstance* 17 Další virtuální funkce třídy *CWinApp* 18 Jak MFC používá objekt *application* 19 Rámcová okna **za nadzali procedená za nadzali za nadzali** za nadzali za začeli za začeli za začeli za začeli za Překreslování okna 22 Mapa zpráv 24 Jak fungují mapy zpráv 25 Windows, znakové sady a makro \_T 28 Sestavení aplikace 29 Jako malované 30 *Kapitola 2* vil Kreslení na povrch okna 33

Windows GDI<br>Take MEC associated bacterial and the continues of the continues of the continues of the continues of the continues of the continues of the continues of the continues of the continues of the continues of the co Třídy MFC zapouzdřující kontext zařízení 35 procesor (35 procesor) 35 procesor (36 procesor) 35 procesor (36 procesor) 35 procesor (36 procesor) 35 procesor (36 procesor) 35 procesor (36 procesor) 36 procesor (36 procesor) Třída CPaintDC<br>Třída CPaintDC 366 Minutes and aptikores Sendo oděvou představel 366 Minutes 366 Minutes and 366 Minutes 366 M Třídy *CClientDC* a *CWindowDC 36*

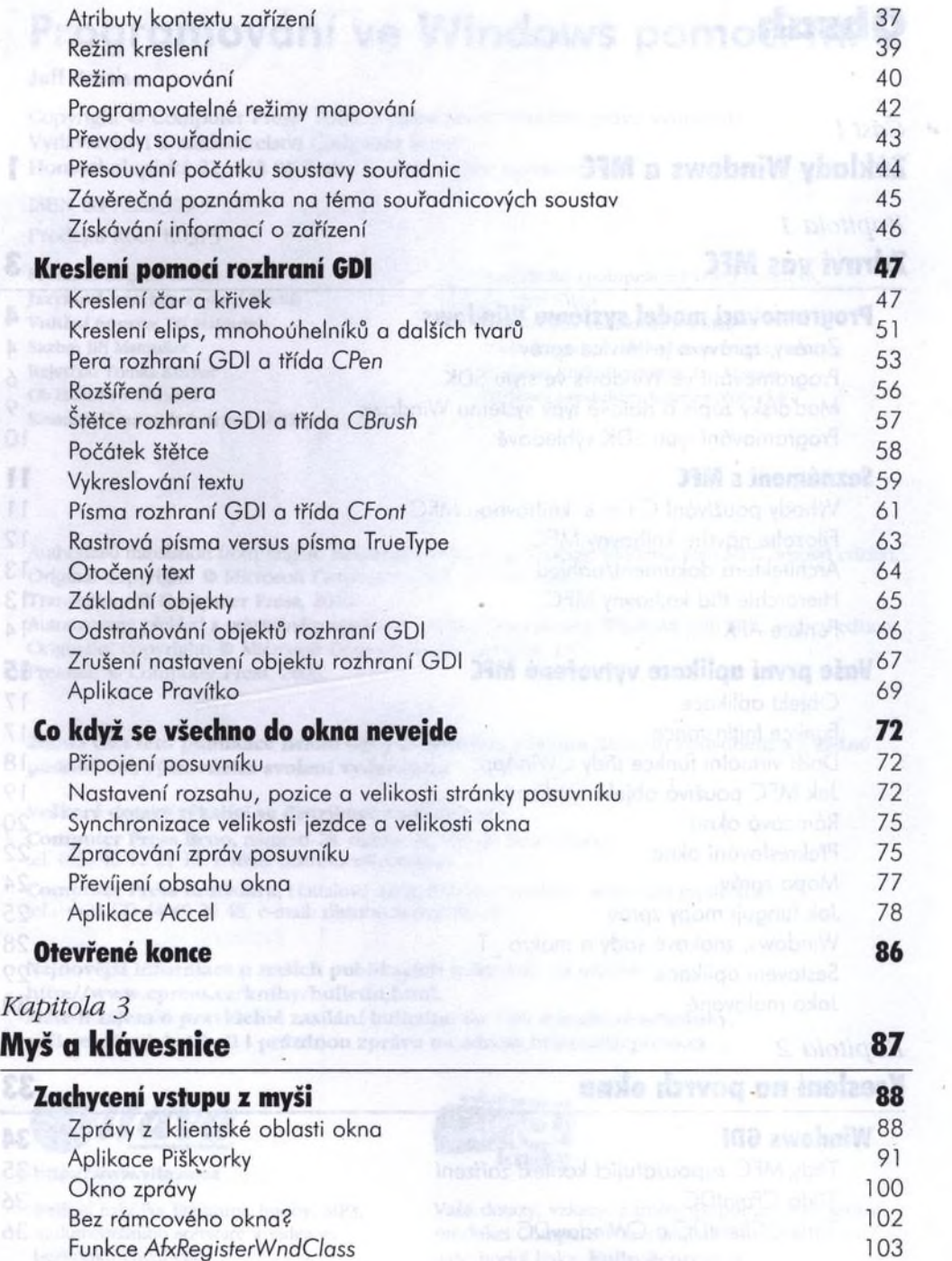

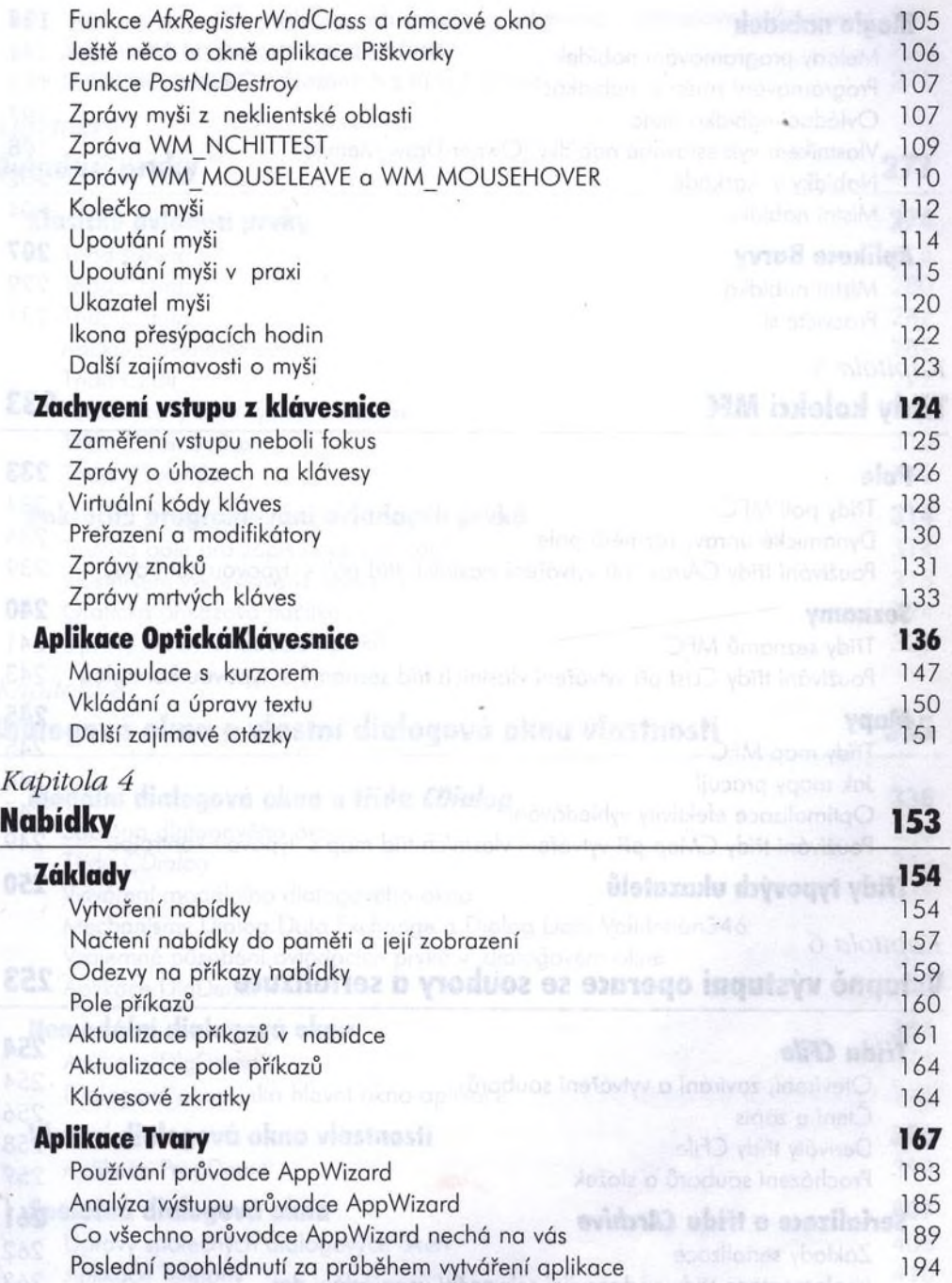

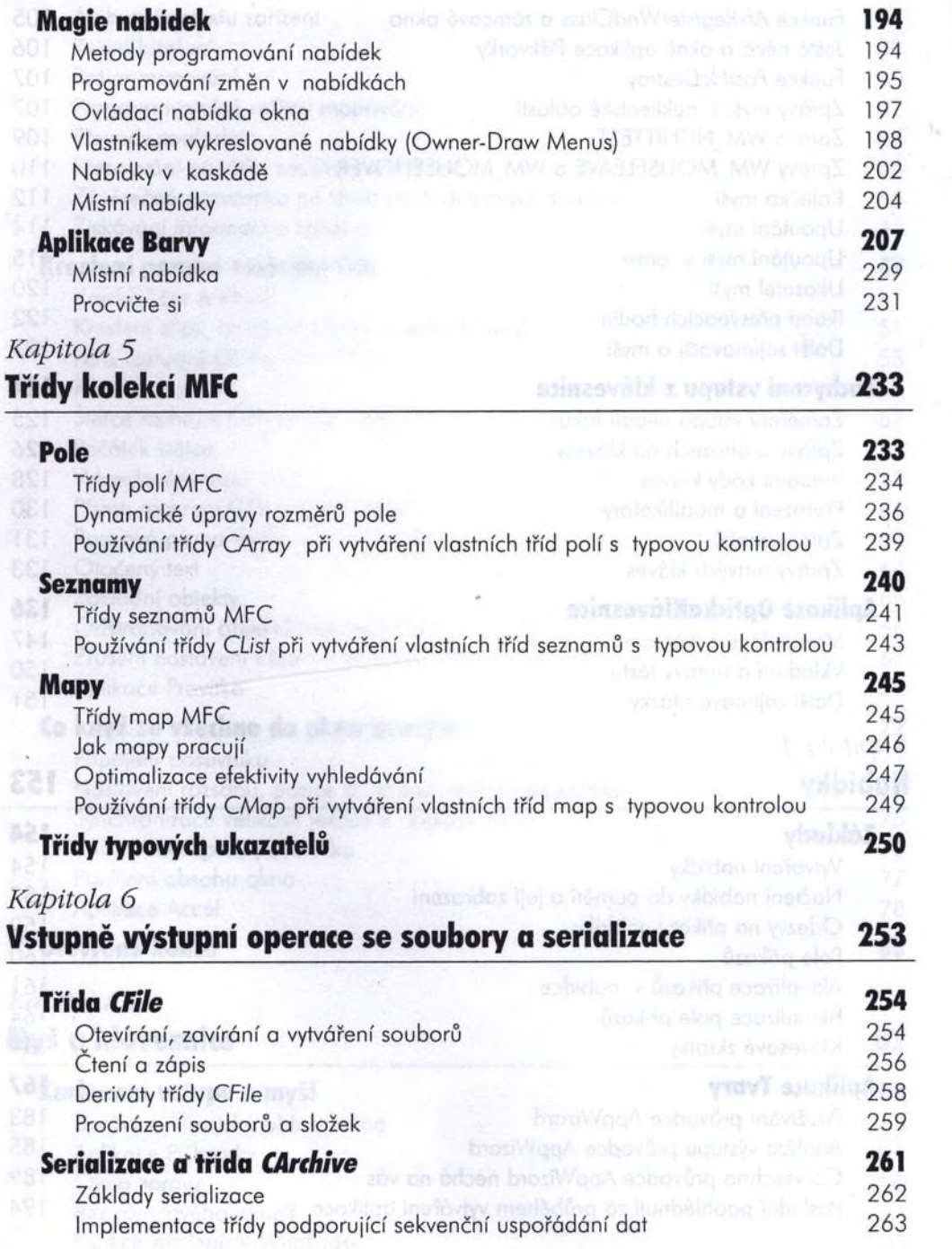

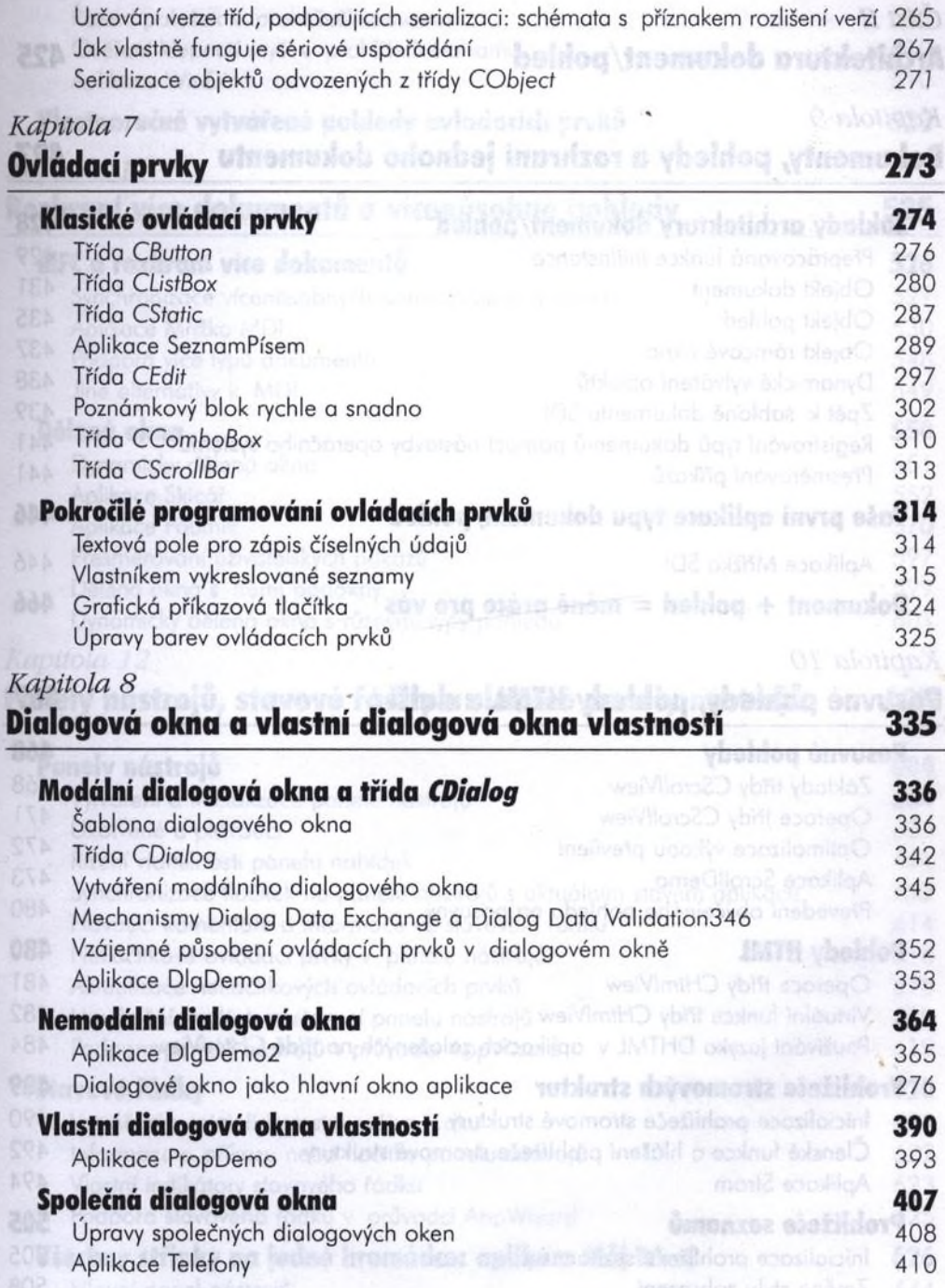

### *Část II* [98] Urcovom verza (id. podporujících seridinacy schémetra a příznakonskéhosky Architektura dokument/pohled **1986 and 200 and 200 425**

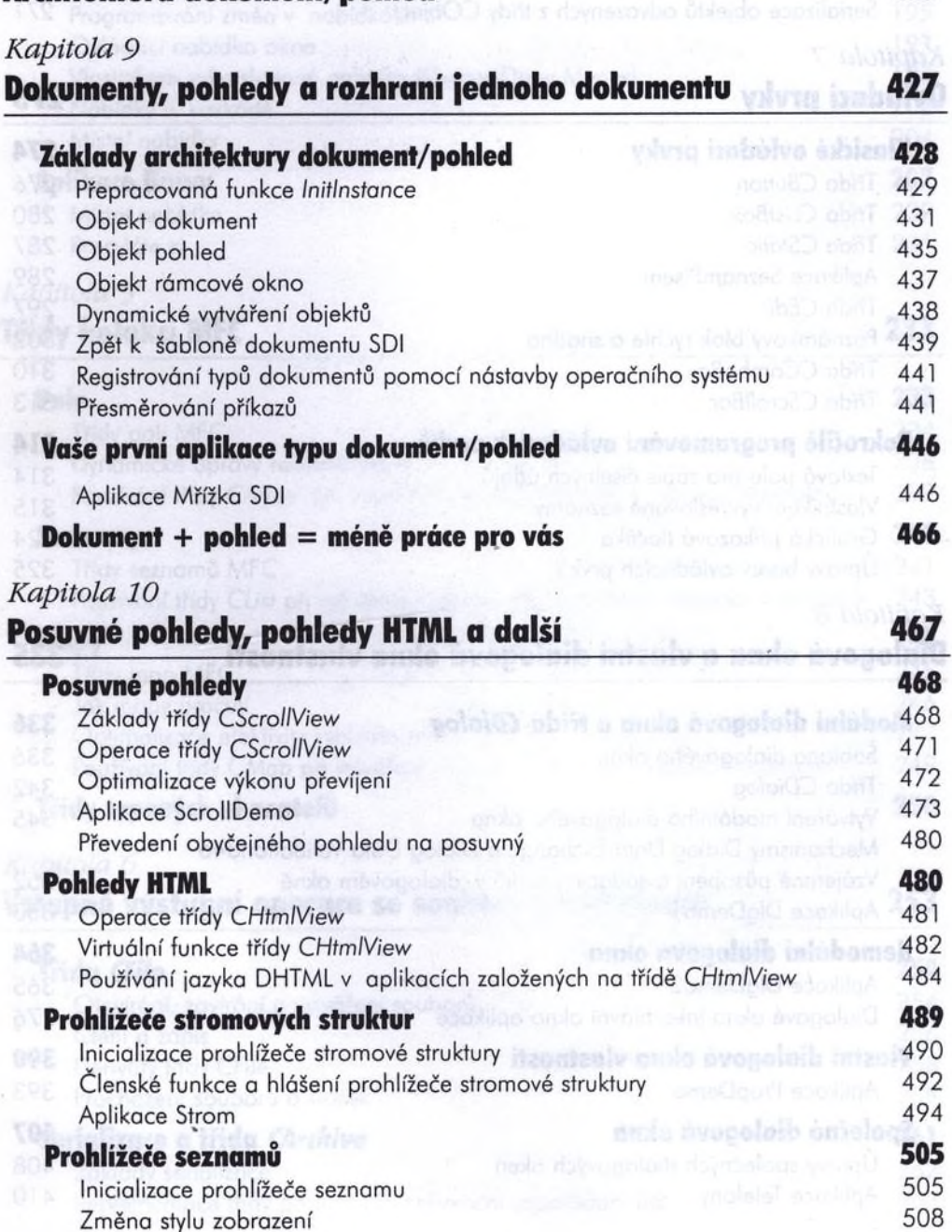

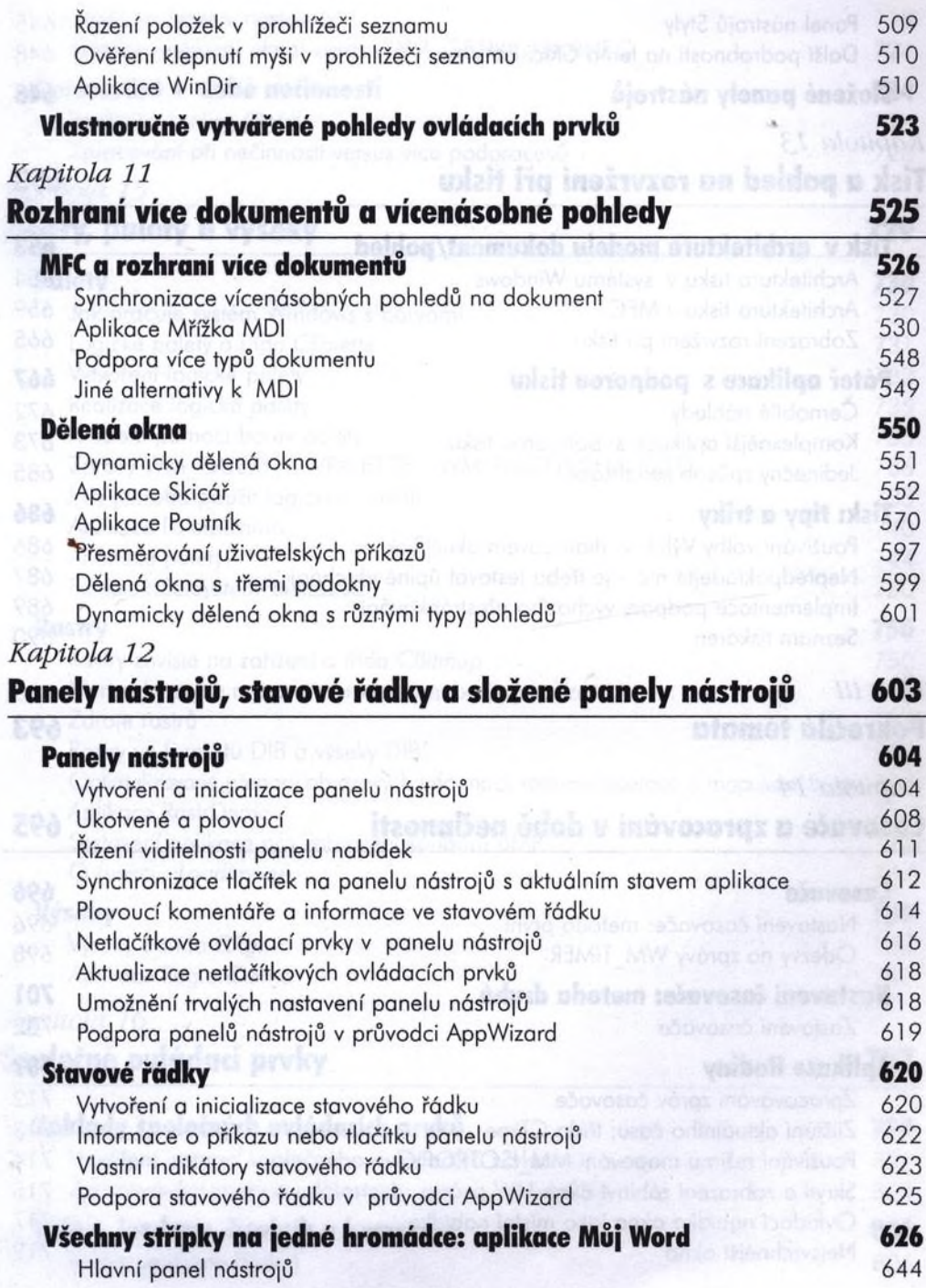

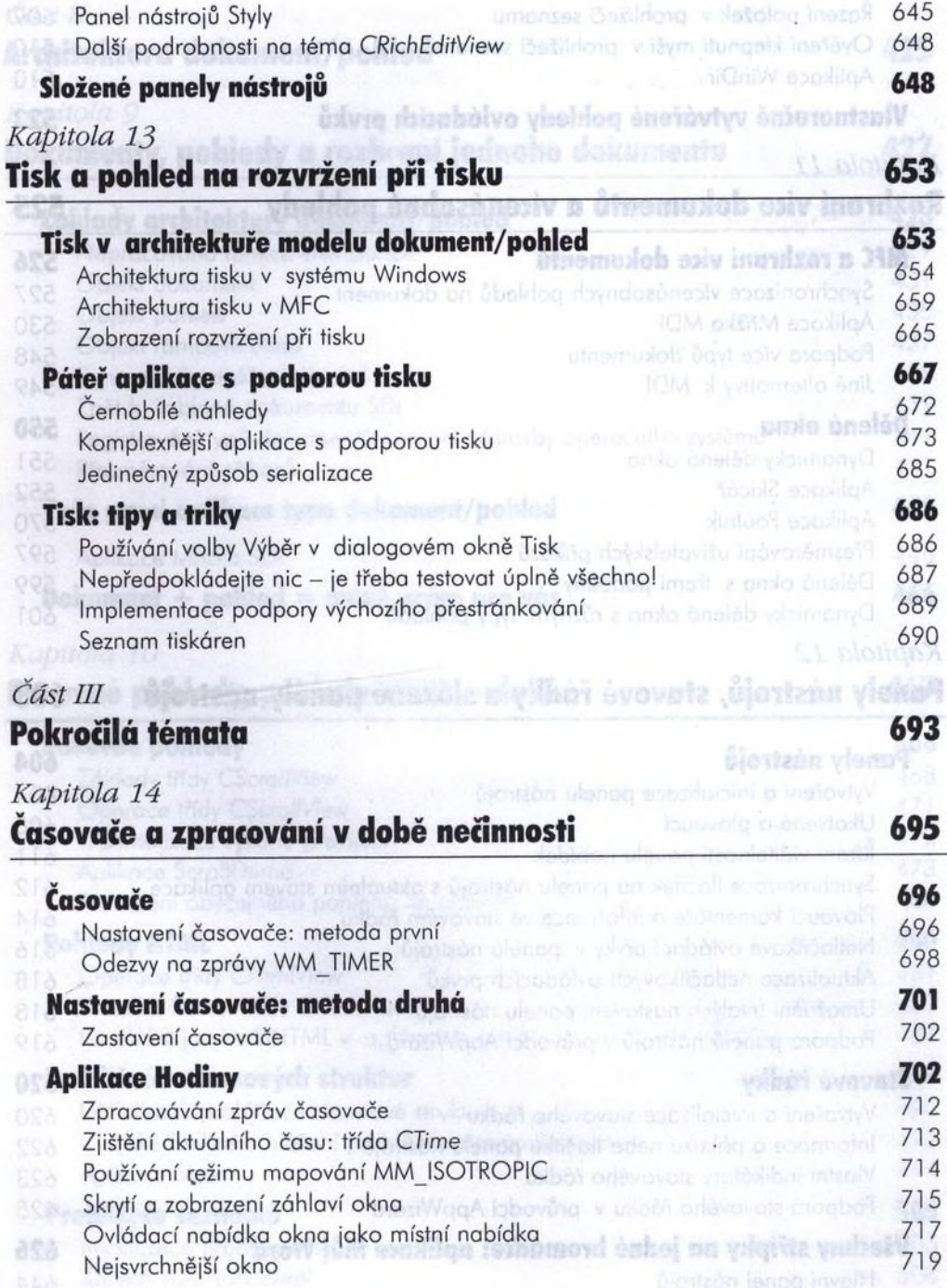

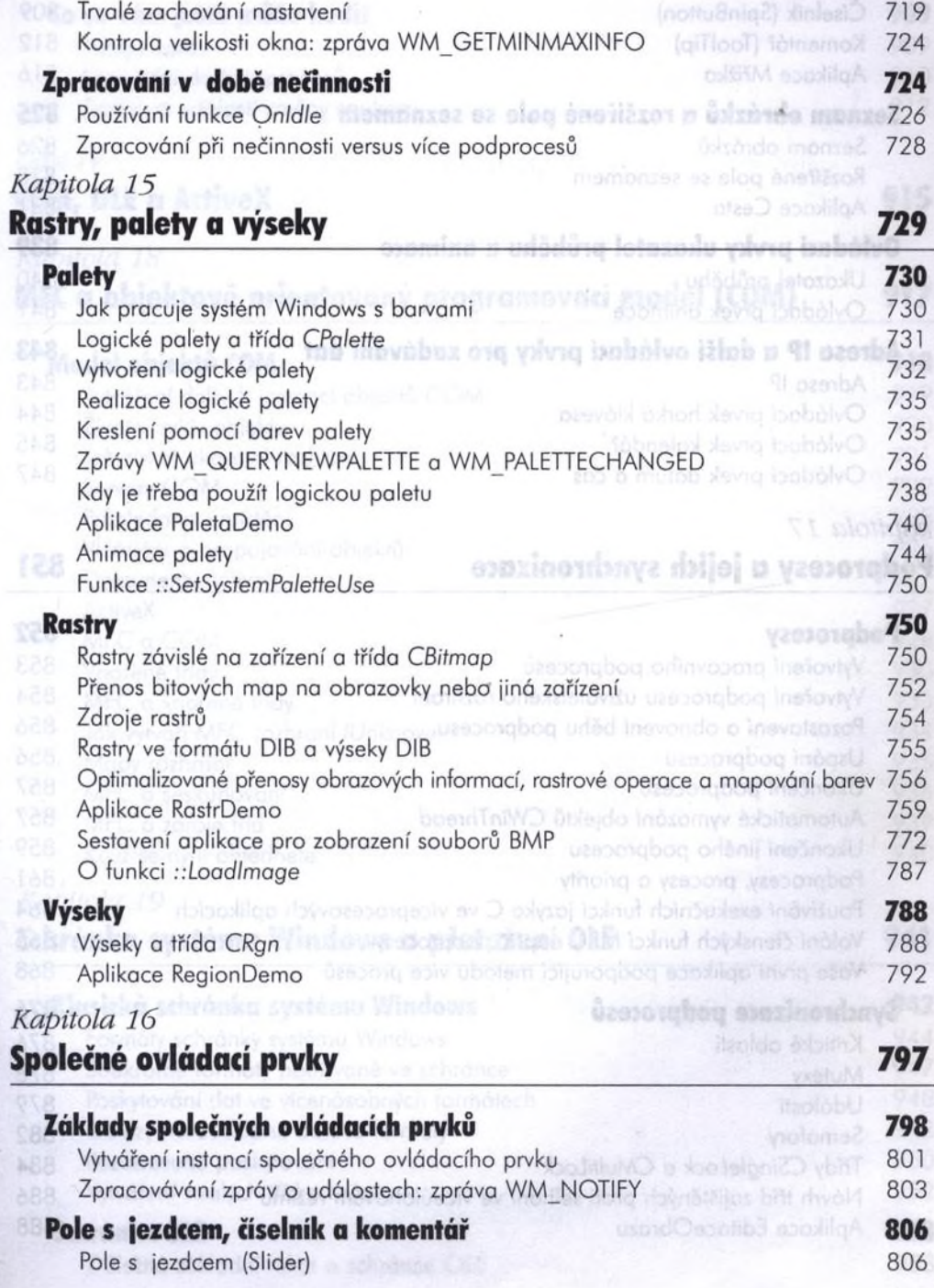

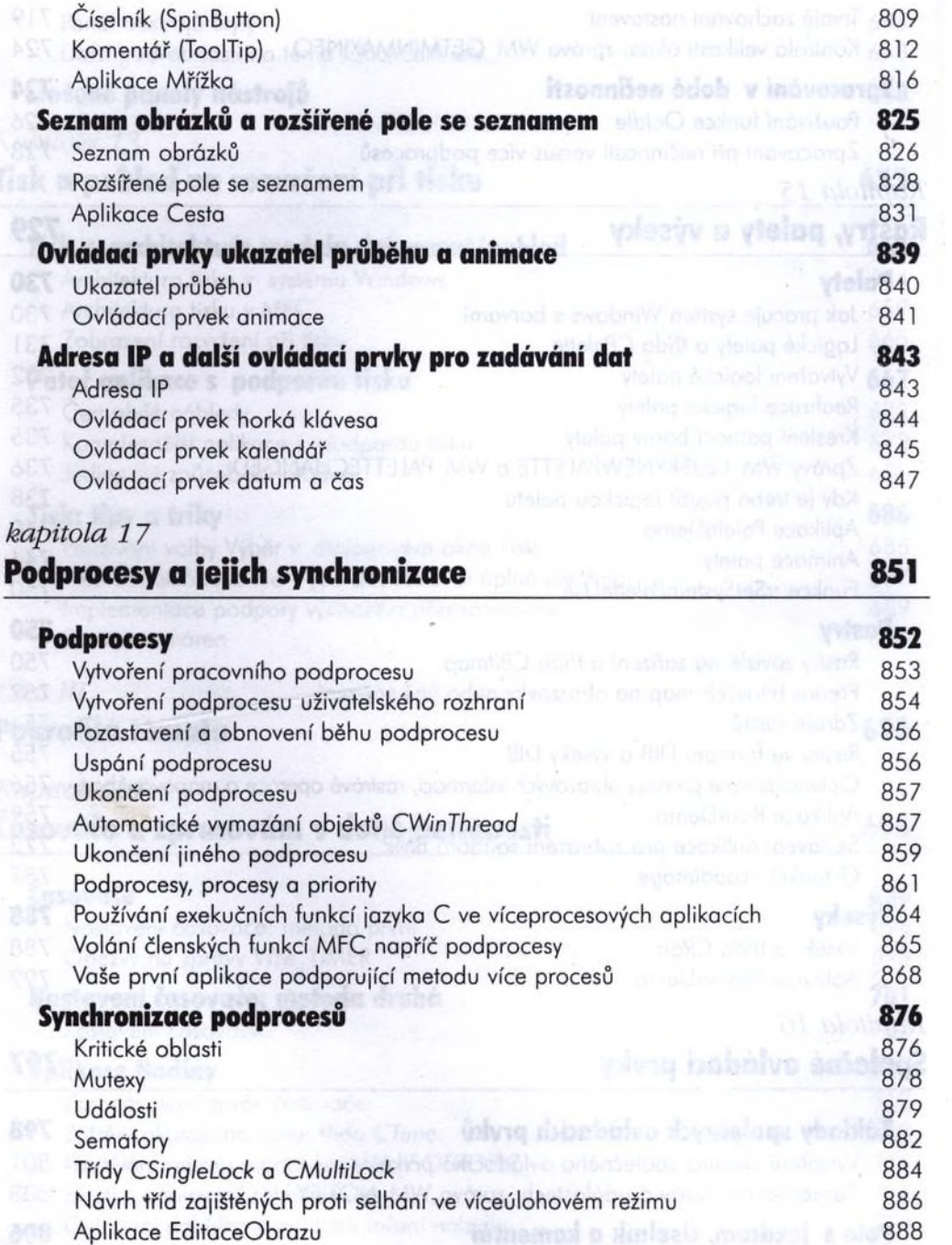

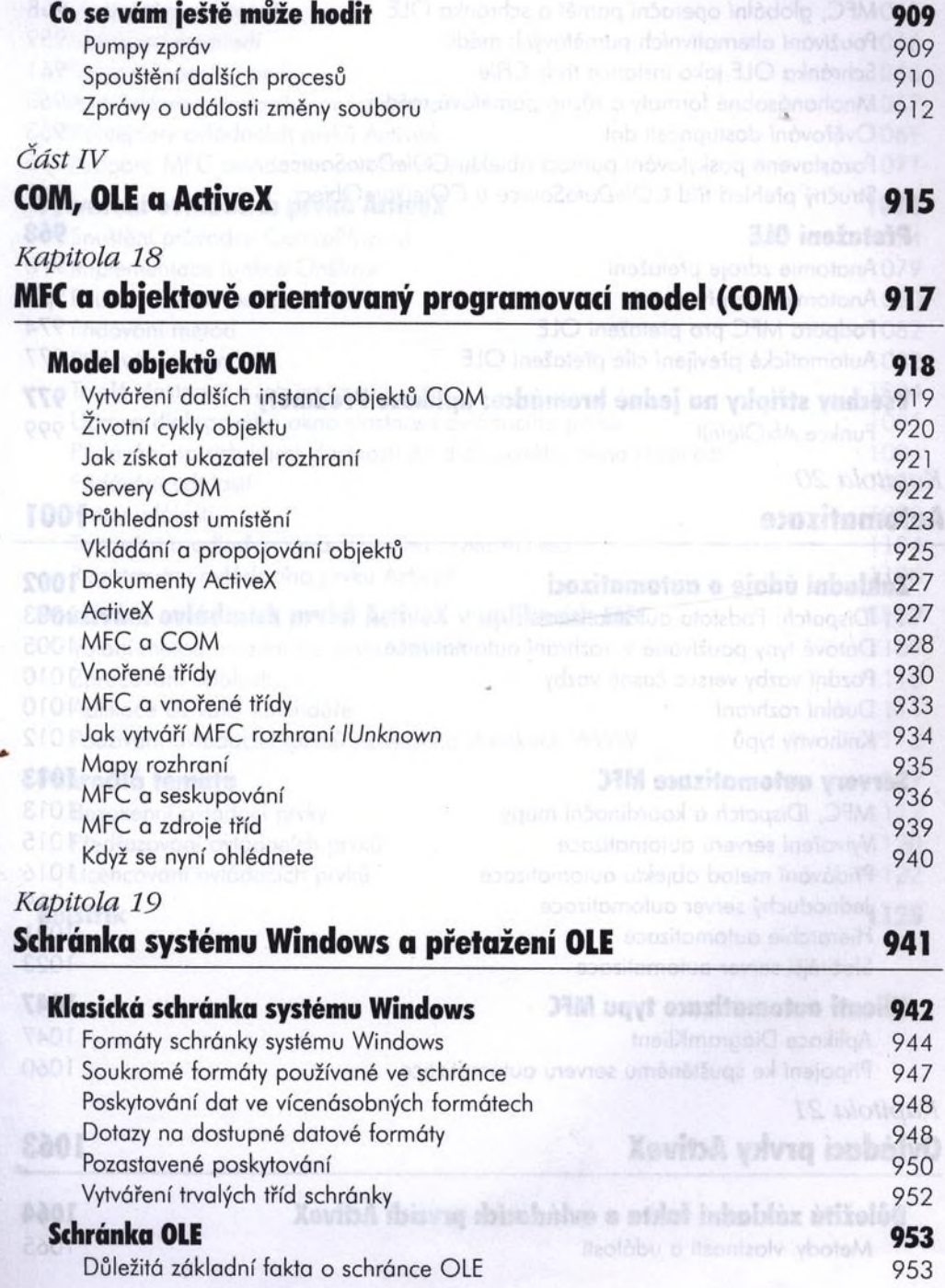

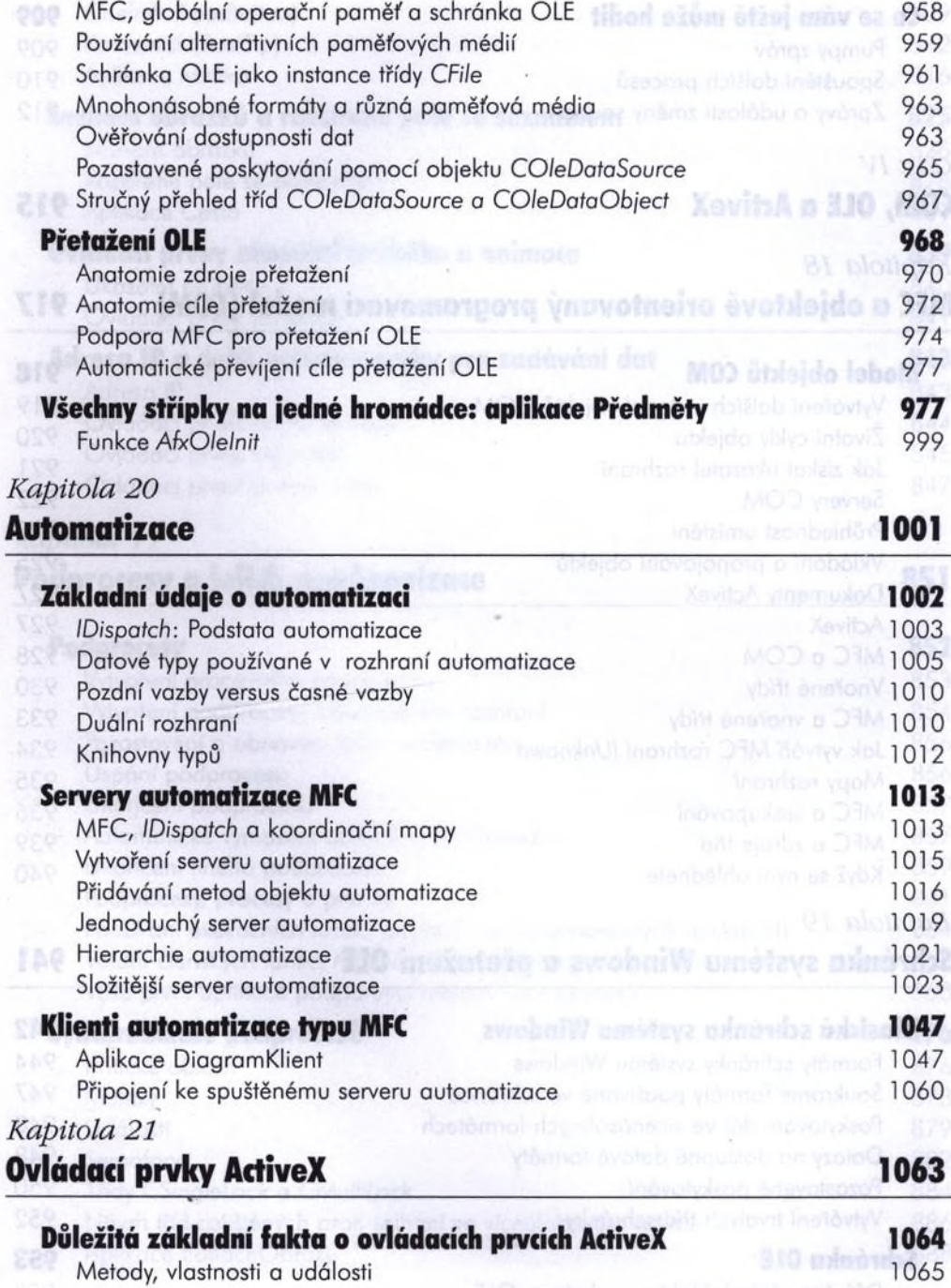

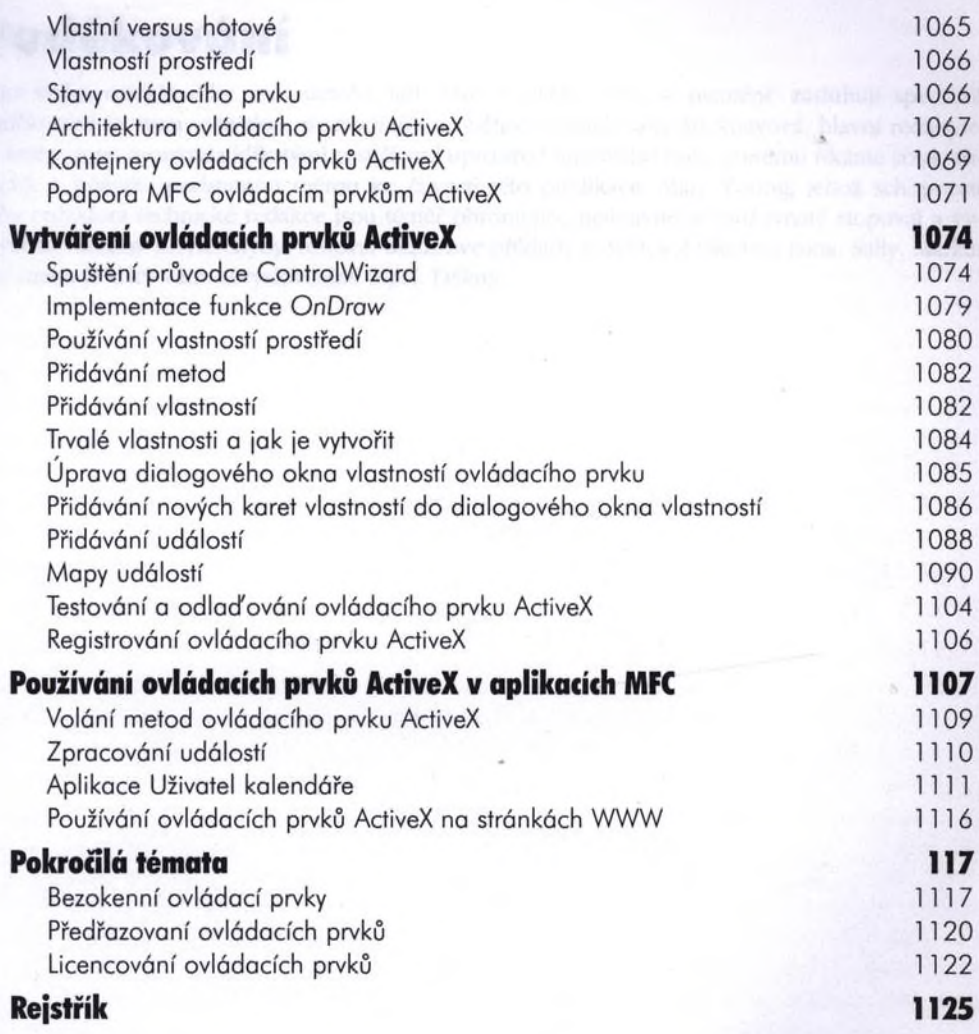